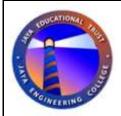

## JAYA ENGINEERING COLLEGE, Thiruninravur -602024

## REGISTRATION FORM FOR Wi-Fi CONNECTIVITY (For student use only)

| Name                       |                                                                                                    |
|----------------------------|----------------------------------------------------------------------------------------------------|
| Register No. *             | Degree (UG/PG)                                                                                              |
|                            | Semester:                                                                                                   |
| Department                 | Block ( ):Main/CSE/PG/LIB/Hostel/Text                                                                       |
|                            | ecify) (Windows/Linux)                                                                                      |
|                            |                                                                                                    |
| MAC Address of the system: |                                                                                                    |
| Ex: D4-AT-52-BB-SA-41      |                                                                                                    |
| Farail ID                  |                                                                                                    |
| (Hostel / Day Scholar):    |                                                                                                    |
|                            | DECLARATION solely belongs to me. I commit that I will use this facility for share my account with anybody. |
| <u>Student</u>             | Head of the Department                                                                                      |
| Name:                      | Name                                                                                                    |
| Signature:                 | Signature:                                                                                                  |
| Date:                      | Date:Dept. Seal:                                                                                            |